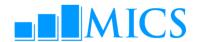

# MICS DATA PROCESSING WORKSHOP Al Ghurair Rayhaan by Rotana, Dubai – UAE 20– 30 October, 2013

#### **AGENDA**

#### Workshop expected results:

- Strengthened skills in the utilization of the two software packages used by MICS: CSPro and SPSS;
- Enhanced understanding of MICS data processing methodology, protocols, standards and technical guidelines on how to build and customize the standard MICS5 data entry, CAPI data collection, and analysis programs in CSPro;
- Strengthen knowledge on how to adapt the standard MICS tabulation programs using SPSS;
- Familiarized on how to customize the standard survey archive using the IHSN toolkit.

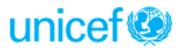

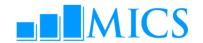

| October 2   | 0, Sunday                                                             |                                                                                                    |     | Day                  |
|-------------|-----------------------------------------------------------------------|----------------------------------------------------------------------------------------------------|-----|----------------------|
| Time        | Topic                                                                 | Objectives                                                                                                    | Ву  | Methodology          |
| 08.30-09.00 | Workshop Registration                                                 |                                                                                                    |     |                      |
| 09.00-09.30 | Opening Session – Welcome Speeche                                     | S                                                                                                    | TBD |                      |
| 09.30-10.00 | Introduction of Resource Persons and                                  | Participants                                                                                                    |     |                      |
| 10.00-10.15 | Objectives of the Workshop                                            | To review themes/topics to be covered in the workshop                                                                                                    |     | Presentation         |
| 10.15-10.30 | Administration and Logistics of the Workshop                          | To discuss workshop administration and logistics                                                                                                    |     |                      |
| 10.30-10.45 | Coffee Break                                                          |                                                                                                    |     |                      |
| 10.45-11.15 | Overview of the MICS Process                                          | To understand the survey cycle and key decisions to be taken throughout the process                                                                                                    |     | Presentation and Q&A |
| 10.15-11.45 | Features of MICS Questionnaires and Modules                           | To understand the structure and formatting features of the MICS questionnaires and modules                                                                                             |     | Presentation and Q&A |
| 11.45-12.30 | Introduction to CSPro: overview                                       | Present overview of CSPro software package                                                                                                    |     | Practical exercise   |
| 12.30-13.00 | Introduction to CSPro: Data Entry<br>Applications                     | Provide an introduction to CSPro Data Entry applications                                                                                                    |     | Presentation         |
| 13.00-14.00 | Lunch                                                                 |                                                                                                    |     |                      |
| 14.00-15.30 | Introduction to CSPro: Data Entry<br>Applications (cont)              | Provide an introduction to CSPro Data Entry applications                                                                                                    |     | Practical exercise   |
| 15.30-15:45 | Coffee Break                                                          |                                                                                                    |     |                      |
| 15.45-16.30 | Overview of MICS Tools, Templates,<br>Resources, Technical Assistance | To be introduced of all standard MICS tools,<br>templates, and resources made available<br>through the Global MICS Programme<br>Overview of the MICS Technical Assistance<br>Framework |     | Presentation and Q&A |

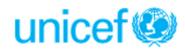

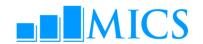

| October 2   | 1, Monday                                                    |                                                                      |     | Day 2                           |
|-------------|--------------------------------------------------------------|----------------------------------------------------------------------|-----|---------------------------------|
| Time        | Topic                                                        | Objectives                                                           | Ву  | Methodology                     |
| 08.30-08.40 | Eyes & Ears Feedback                                         |                                                                      |     |                                 |
| 08.40-09.00 | Introduction to CSPro: Data Entry<br>Applications with logic | Provide an introduction to CSPro Data Entry applications with logic  |     | Presentation                    |
| 09.00-10.00 | Introduction to CSPro: Data Entry<br>Applications (cont)     | Provide an introduction to CSPro Data Entry applications             |     | Practical exercise              |
| 10.00-10.30 | Overview of Data Processing System                           | Description of MICS data processing methodology                      |     | Presentation and Q&A            |
| 10.30-10.45 | Coffee Break                                                 |                                                                      | -   |                                 |
| 10.45-11.30 | Overview of Data Processing System                           | Description of MICS data processing methodology                      |     | Presentation and Q&A            |
| 11.30-12.00 | MICS dictionary and forms                                    | Overview of MICS dictionaries and forms                              |     | Presentation/Practical exercise |
| 12.00-13.00 | Practical: adapting the dictionary                           | Modifying the standard dictionary to country specific questionnaires | All | Supervised work                 |
| 13.00-14.00 | Lunch                                                        |                                                                      |     |                                 |
| 14.00-15.30 | Practical: adapting the dictionary                           | Modifying the standard dictionary to country specific questionnaires | All | Supervised work                 |
| 15.30-15.45 | Coffee Break                                                 |                                                                      |     |                                 |
| 15.45-16.30 | Practical: adapting the forms                                | Modifying the standard forms to specific questionnaires              | All | Supervised work                 |
| SESSION FOR | PARTICIPANTS IMPLEMENTING CAPI SU                            | RVEY (OPTIONAL FOR OTHER PARTICIPANTS)                               |     |                                 |
| 17.00-18.00 | Overview of MICS CAPI System                                 | Description of MICS CAPI methodology                                 |     | Presentation and Q&A            |

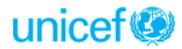

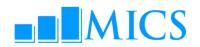

| October 2   | 2, Tuesday                                                         |                                                                               |     | Day 3                           |
|-------------|--------------------------------------------------------------------|-------------------------------------------------------------------------------|-----|---------------------------------|
| Time        | Topic                                                              | Objectives                                                                    | Ву  | Methodology                     |
| 08.30-08.40 | Eyes & Ears Feedback                                               |                                                                               |     |                                 |
| 08.40-09.30 | Data path within entry applications                                | Describe how the standard programs control the path through the questionnaire |     | Presentation/Practical exercise |
| 09.30-10.30 | Practical: adapting the data entry program                         | Adapting the standard data entry path to country specific questionnaires      | All | Supervised work                 |
| 10.30-10.45 | Coffee Break                                                       |                                                                               |     |                                 |
| 10.45-11.45 | Functions in Data Entry Applications                               | Introduction to CSPRO functions and their use in the standard programs        |     | Presentation/Practical exercise |
| 11.55-13.00 | Adapting and testing the data entry/collection application         | Adapting the standard data entry/collection programs to country needs         | All | Supervised work                 |
| 13.00-14.00 | Lunch                                                              |                                                                               |     |                                 |
| 14.00-15.30 | Adapting and testing the data entry/collection application (cont.) | Adapting the standard data entry/collection programs to country needs         | All | Supervised work                 |
| 15.30-15.45 | Coffee Break                                                       |                                                                               |     |                                 |
| 15.45-16.30 | Adapting and testing the data entry/collection application (cont.) | Adapting the standard data entry/collection programs to country needs         | All | Supervised work                 |

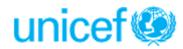

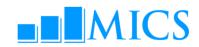

| October 2   | 3, Wednesday                               |                                                               |     | Day 4                               |
|-------------|--------------------------------------------|---------------------------------------------------------------|-----|-------------------------------------|
| Time        | Topic                                      | Objectives                                                    | Ву  | Methodology                         |
| 08.30-08.40 | Eyes & Ears Feedback                       |                                                               |     |                                     |
| 08.40-09.10 | Data entry menu in CSPro                   | Overview of the data entry menu system                        |     | Presentation/<br>Practical exercise |
| 09.10-09.40 | Data collection menu in CSPro<br>(CAPI)    | Overview of the CAPI menu system                              |     | Presentation/<br>Practical exercise |
| 09.40-10.30 | Practical: data entry/data collection menu | Adapting the data entry menu system to country needs          | All | Supervised work                     |
| 10.30-10.45 | Coffee Break                               |                                                               |     |                                     |
| 10.45-11.30 | Supervisors menu in CSPro                  | Overview of the supervisors menu system                       |     | Presentation/<br>Practical exercise |
| 11.30-12.00 | Supervisors menu in CSPro (CAPI)           | Overview of the CAPI supervisors menu system                  |     | Presentation/ Practical exercise    |
| 12.00-13.00 | Practical: supervisors menu                | Adapting supervisor's menu                                    | All | Supervised work                     |
| 13.00-14.00 | Lunch                                      |                                                               |     |                                     |
| 14.00-15.30 | Practical: supervisors menu                | Adapting supervisor's menu                                    | All | Supervised work                     |
| 15.30-15.45 | Coffee Break                               |                                                               | _   | •                                   |
| 15.45-16.30 | Secondary editing: editing methodology     | Overview of editing the data during secondary data processing |     | Presentation/<br>Practical exercise |

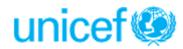

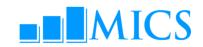

| October 2   | 4, Thursday                                                                        |                                                                                               |     | Day !                               |
|-------------|------------------------------------------------------------------------------------|-----------------------------------------------------------------------------------------------|-----|-------------------------------------|
| Time        | Topic                                                                              | Objectives                                                                                    | Ву  | Methodology                         |
| 08.30-08.40 | Eyes & Ears Feedback                                                               |                                                                                               |     |                                     |
| 08.40-09.40 | Structure checking, verification and field check tables                            | Overview of MICS structure checking, verification and field check tables                      |     | Presentation/<br>Practical exercise |
| 09.40-09.50 | GPS data                                                                           | Overview of the processing GPS data                                                           |     | Presentation/<br>Practical exercise |
| 09.50-10.30 | Practical: structure checking,<br>verification, field check tables and<br>GPS data | Adapting the structure checking, verification and field check tables program to country needs | All | Supervised work                     |
| 10.30-10.45 | Coffee Break                                                                       | -                                                                                             | -   |                                     |
| 10.45-13.00 | Practical: structure checking,<br>verification, field check tables and<br>GPS data | Adapting the structure checking, verification and field check tables program to country needs | All | Supervised work                     |
| 13.00-14.00 | Lunch                                                                              | -                                                                                             | -   | -                                   |
| 14.00-15.30 | Set up of a system for managing data processing/CAPI data collection               | Overview of system for managing data processing and training of the data entry personnel      |     | Group discussions                   |
| 15.30-15.45 | Coffee Break                                                                       |                                                                                               |     |                                     |
| 15.45-16.30 | Completion of Data Entry /<br>Collection Applications                              | Country teams work on applications                                                            | All | Presentation/<br>Practical exercise |

| October 25, Friday |         | Day 6 |
|--------------------|---------|-------|
|                    | DAY OFF |       |

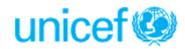

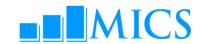

| October 26, Saturday |                                                |                                                                                                    |     |                                     |
|----------------------|------------------------------------------------|----------------------------------------------------------------------------------------------------|-----|-------------------------------------|
| Time                 | Topic                                          | Objectives                                                                                                 | Ву  | Methodology                         |
| 08.30-08.40          | Eyes & Ears Feedback                           |                                                                                                    |     |                                     |
| 08.40-10.30          | Exporting data from CSPro to SPSS              | Overview of exporting in CSPRO and the MICS export program                                                 |     | Presentation/<br>Practical exercise |
| 10.30-10.45          | Coffee Break                                   | -                                                                                                    | -   | •                                   |
| 10.45-13.00          | Practical: adapting the export program         | Adapting the standard export program to country needs (for teams working on development of DP application) | All | Supervised work                     |
| 13.00-14.00          | Lunch                                          |                                                                                                    |     |                                     |
| 14.00-15.30          | Introduction to SPSS: General commands in SPSS | Overview of SPSS general commands                                                                          |     | Presentation/<br>Demonstration      |
| 15.30-15.45          | Coffee Break                                   |                                                                                                    |     |                                     |
| 15.45-16.30          | Description of MICS SPSS data files            | Overview of MICS SPSS data files                                                                           |     | Presentation                        |

| October 27  | , Sunday                                                  |                                                                |     | Day 8                               |
|-------------|-----------------------------------------------------------|----------------------------------------------------------------|-----|-------------------------------------|
| Time        | Торіс                                                     | Objectives                                                     | Ву  | Methodology                         |
| 08:30-08:40 | Eyes & Ears Feedback                                      |                                                                |     |                                     |
| 08.40-09.40 | Creating analysis files: Description of preparation steps | Overview of steps for preparation of analysis files            |     | Presentation                        |
| 09.40-10:30 | Structural check and frequency tables                     | Overview of SPSS structural check programs and frequencies     |     | Presentation/<br>Practical exercise |
| 10.30-10.45 | Coffee Break                                              |                                                                |     |                                     |
| 10.45-13.00 | Creating an analysis file: recoding variables             | Overview of SPSS programs for recoding                         |     | Presentation/<br>Practical exercise |
| 13.00-14.00 | Lunch                                                     |                                                                |     |                                     |
| 14.00-14.45 | Creating an analysis file:sample weights                  | Overview of calculating and adding weights to analysis files   |     | Presentation                        |
| 14.45-15.30 | Practical: adapting analysis file                         | Adapting the weight programs to country needs/sample data sets | All | Supervised work                     |
| 15.30-15.45 | Coffee Break                                              |                                                                |     |                                     |
| 15.45-16.30 | Practical: adapting analysis file(cont.)                  | Adapting the weight programs to country needs/sample data sets | All | Supervised work                     |

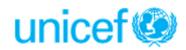

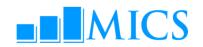

| October 28    | B, Monday                                                          |                                                                                        |     | Da                                  |
|---------------|--------------------------------------------------------------------|----------------------------------------------------------------------------------------|-----|-------------------------------------|
| Time          | Topic                                                              | Objectives                                                                             | Ву  | Methodology                         |
| 08:30-08:40   | Eyes & Ears Feedback                                               |                                                                                        |     |                                     |
| 08.40-09.30   | Background variables:<br>The Wealth Index                          | Calculating and adding wealth index                                                    |     | Presentation/<br>Practical exercise |
| 09.30-10.30   | Practical: adapting analysis file                                  | Adapting the program to country needs/sample data sets                                 | All | Supervised work                     |
| 10.30-10.45   | Coffee Break                                                       |                                                                                        |     |                                     |
| 10:45-11:45   | Tables in MICS5                                                    | Overview of types of tabulations (tabulation plan, DQ tables, and Sample Error tables) |     | Presentation                        |
| 11.45-13.00   | Production of tables on response rates, background characteristics | Overview of "HH" SPSS program files                                                    |     | Presentation/<br>Practical exercise |
| 13.00-14.00   | Lunch                                                              |                                                                                        |     |                                     |
| 14.00-15.30   | Selected tables for different modules                              | Examples of SPSS program files for different modules                                   |     | Presentation/<br>Practical exercise |
| 15.30-15.45   | Coffee Break                                                       |                                                                                        | Ü   | •                                   |
| 15.45-16.30   | Sharing of MICS experiences: group                                 | o discussion on lessons learned from MICS4                                             |     |                                     |
| SESSION FOR F | PARTICIPANTS IMPLEMENTING CAPI S                                   | URVEY (OPTIONAL FOR OTHER PARTICIPANTS)                                                |     |                                     |
| 17.00-18.00   | Central office menu in CSPro<br>(CAPI)                             | Overview of the CAPI central office menu system                                        |     | Presentation/<br>Practical exercise |

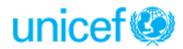

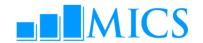

| October 29   | , Tuesday                                     |                                                        |    | Day 10                              |
|--------------|-----------------------------------------------|--------------------------------------------------------|----|-------------------------------------|
| Time         | Topic                                         | Objectives                                             | Ву | Methodology                         |
| 08.30-08.40  | Eyes & Ears Feedback                          |                                                        |    |                                     |
| 08.40-10.30  | Selected tables for different modules (cont.) | Examples of SPSS program files for different modules   |    | Presentation/<br>Practical exercise |
| 10.30-10.45  | Coffee Break                                  |                                                        |    |                                     |
| 10.45 -13.00 | Data Quality tables                           | Examples of SPSS program files for data quality tables |    | Presentation/<br>Practical exercise |
| 13.00-14.00  | Lunch                                         |                                                        |    |                                     |
| 14.00-15.30  | Sampling error tables                         | Examples of SPSS program files sampling error tables   |    | Presentation/<br>Practical exercise |
| 15.30-15.45  | Coffee Break                                  |                                                        |    |                                     |
| 15.45-16.30  | Sampling error tables (cont.)                 | Examples of SPSS program files sampling error tables   |    | Presentation/<br>Practical exercise |

| October 30  | , Wednesday                |                                                                         |     | Day 11                              |
|-------------|----------------------------|-------------------------------------------------------------------------|-----|-------------------------------------|
| Time        | Topic                      | Objective                                                               | Ву  | Method                              |
| 08.30-08.45 | File copying and backup    | Making zip files of country programs and standard programs to take home | All | Presentation/<br>Practical exercise |
| 8.45-10.30  | Archiving and distribution | Discussion of importance of archiving                                   |     | Presentation                        |
| 10.30-10.45 | Coffee Break               |                                                                         |     |                                     |
| 10.45-13.00 | Archiving and distribution | Adapting the archive to country needs                                   | All | Supervised work                     |
| 13.00-14.00 | Lunch                      | -                                                                       | -   | •                                   |
| 14.00-15.00 | Archiving and distribution | Adapting the archive to country needs-cont.                             | All | Supervised work                     |
| 15.00-15.30 | Closing ceremony           |                                                                         |     |                                     |
|             |                            |                                                                         |     |                                     |

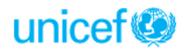